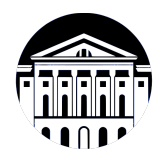

# **МИНИСТЕРСТВО НАУКИ И ВЫСШЕГО ОБРАЗОВАНИЯ РОССИЙСКОЙ ФЕДЕРАЦИИ**

федеральное государственное бюджетное образовательное учреждение высшего образования **«ИРКУТСКИЙ ГОСУДАРСТВЕННЫЙ УНИВЕРСИТЕТ»** ФГБОУ ВО «ИГУ»

> Факультет бизнес-коммуникаций и информатики Кафедра прикладной информатики и документоведения

# **ФОНД ОЦЕНОЧНЫХ СРЕДСТВ**

по дисциплине Б1.О.23 Технико-экономическое обоснование проекта

направление подготовки 09.03.03 Прикладная информатика

направленность (профиль) Прикладная информатика в управлении

Одобрен УМК факультета бизнес-коммуникаций и информатики

Разработан в соответствии с ФГОС ВО

с учетом требований проф. стандарта

Председатель УМК В.К. Карнаухова

*ФИО, должность, ученая степень, звание подпись, печать*

Разработчики:

старший преподаватель А.С. Соболев (занимаемая должность) (инициалы, фамилия)

*(подпись) (занимаемая должность)* 

*Цель фонда оценочных средств.* Оценочные средства предназначены для контроля и оценки образовательных достижений обучающихся, освоивших программу учебной дисциплины «Б1.О.23 Технико-экономическое обоснование проекта». Перечень видов оценочных средств соответствует рабочей программе дисциплины.

*Фонд оценочных средств включает* контрольные материалы для проведения текущего контроля (в следующих формах: тест, практическое задание, решение задач, лабораторная работа, доклад/презентация) и промежуточной аттестации в форме вопросов и заданий к зачету.

*Структура и содержание заданий* – задания разработаны в соответствии с рабочей программой дисциплины «Б1.О.23 Технико-экономическое обоснование проекта».

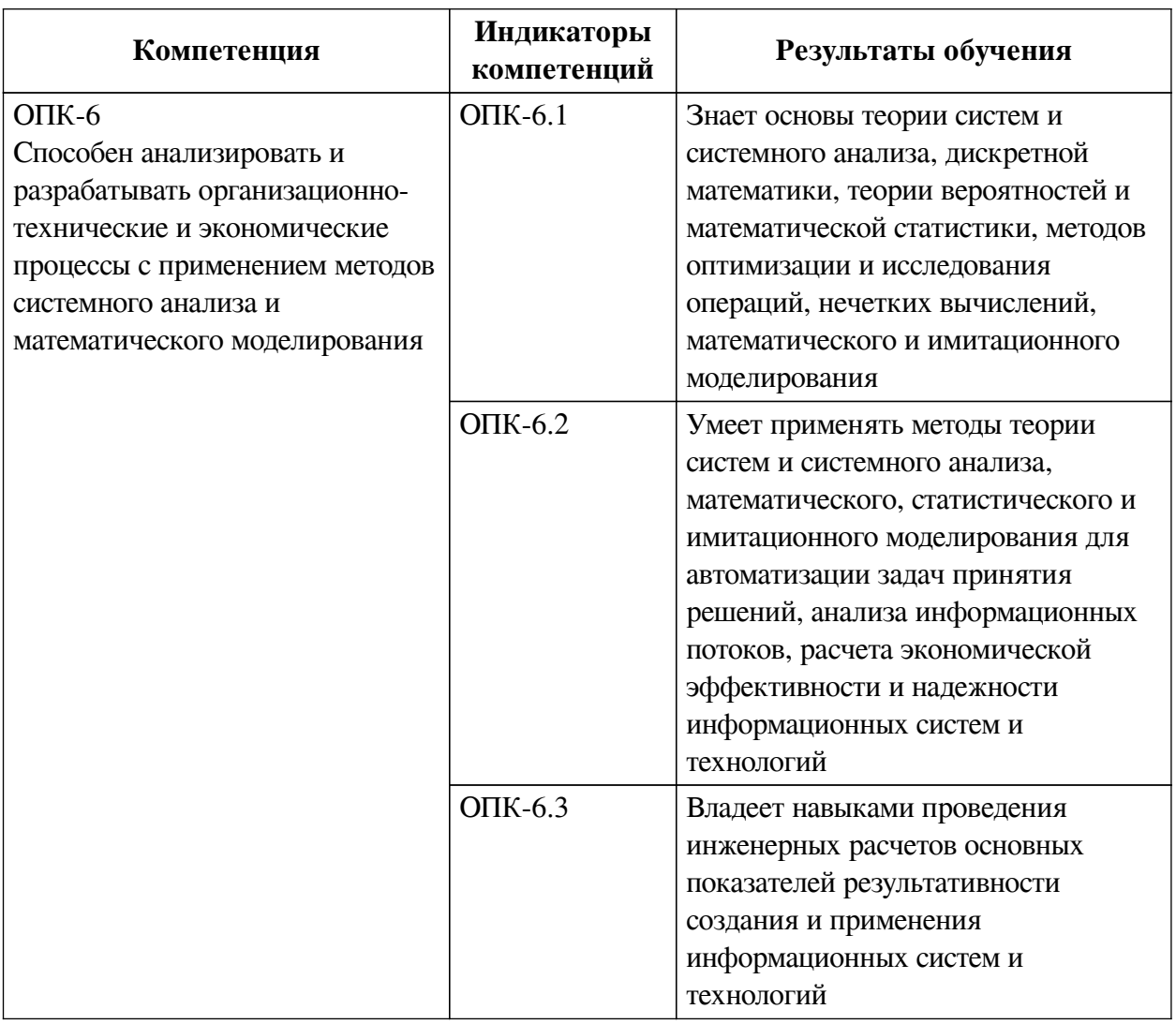

### **1. Паспорт фонда оценочных средств**

### **2. Показатели и критерии оценивания компетенций, шкалы оценивания**

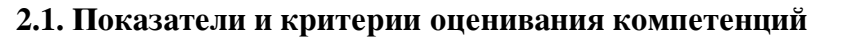

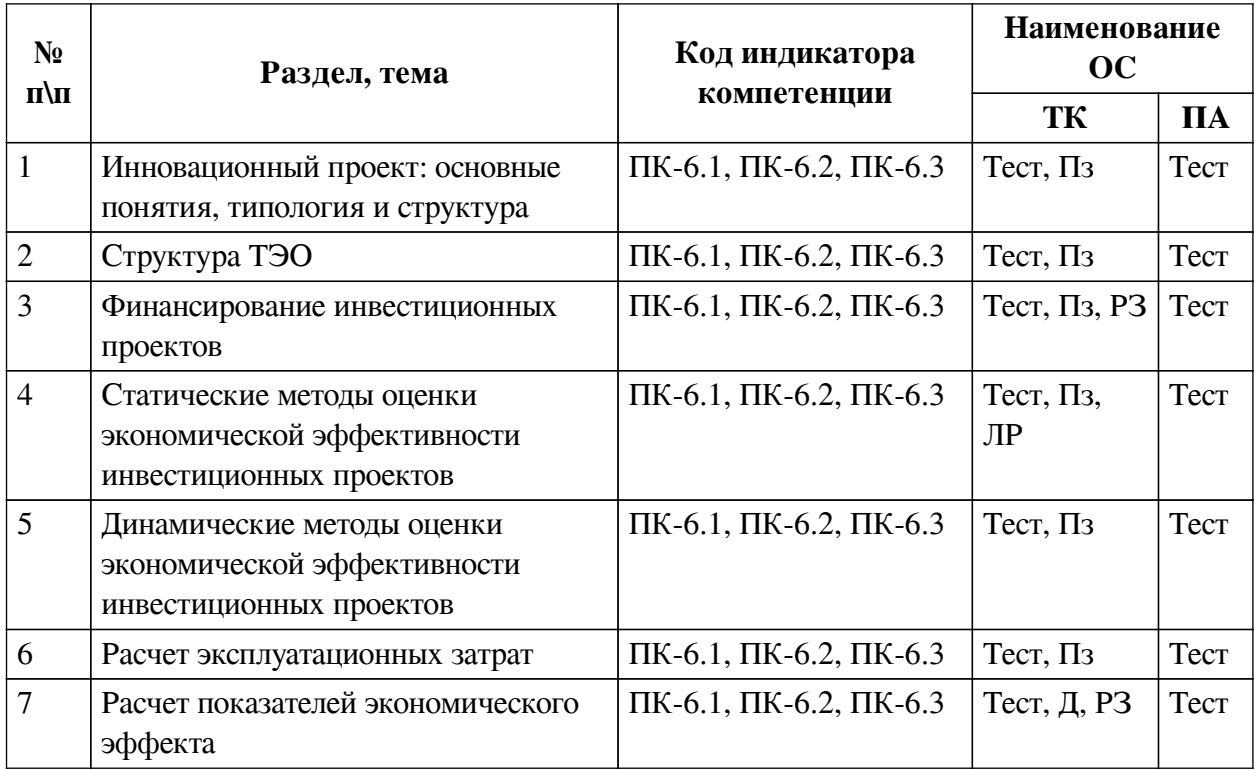

# **2.2. Критерии оценивания результатов обучения для текущего контроля успеваемости и промежуточной аттестации**

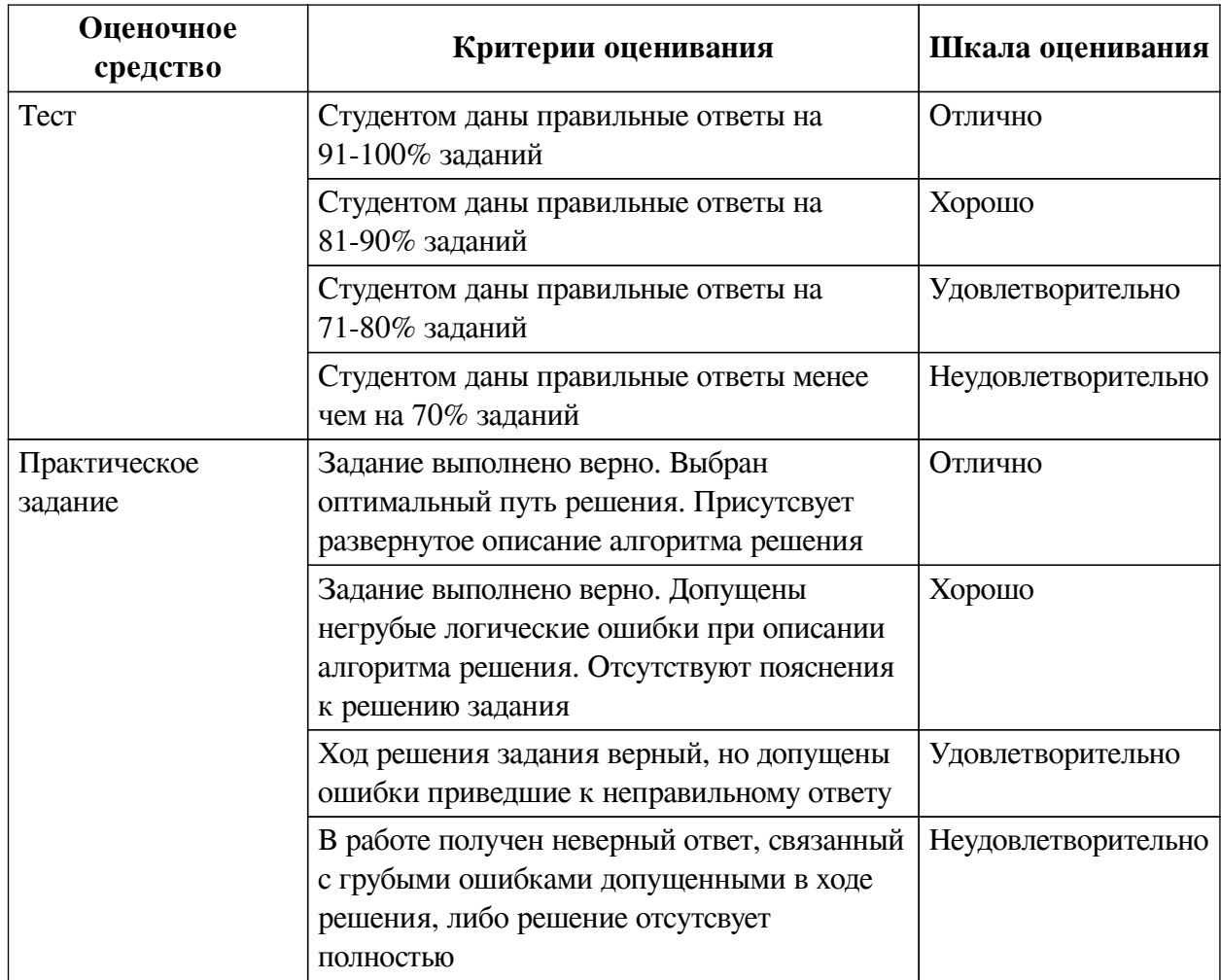

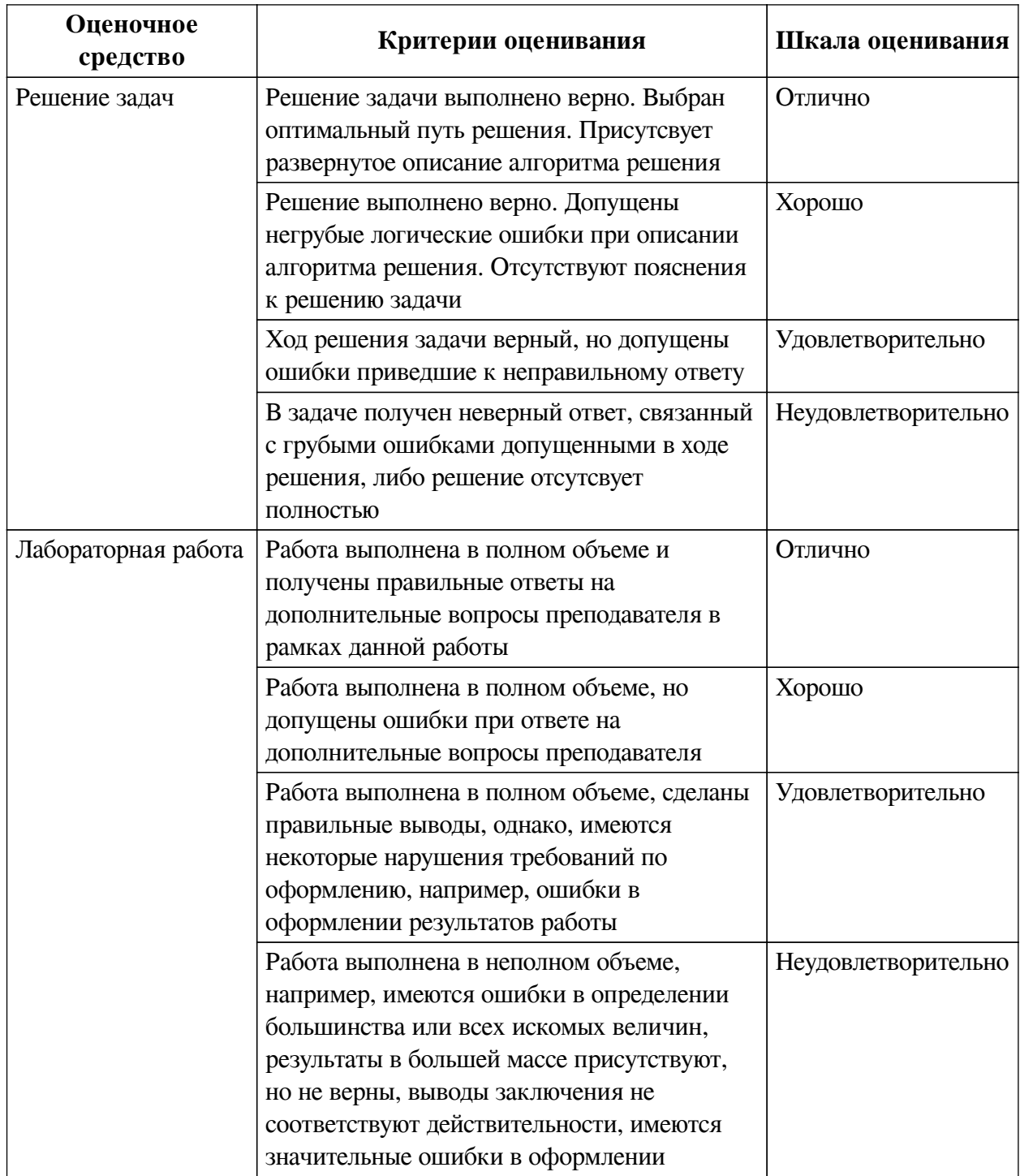

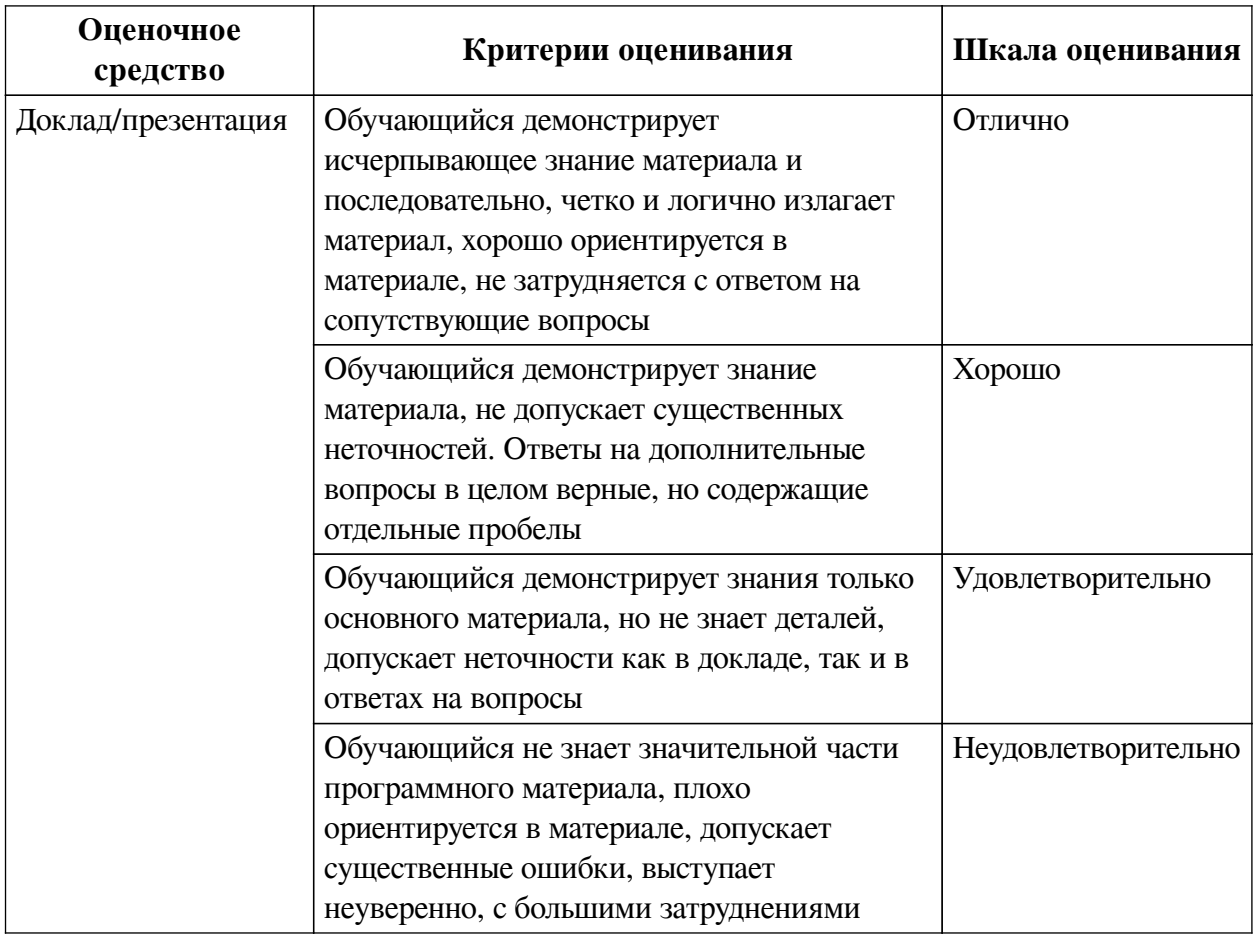

# **2.3. Оценочные средства для текущего контроля (примеры)**

# **2.3.1. Материалы для компьютерного тестирования обучающихся**

# **Общие критерии оценивания**

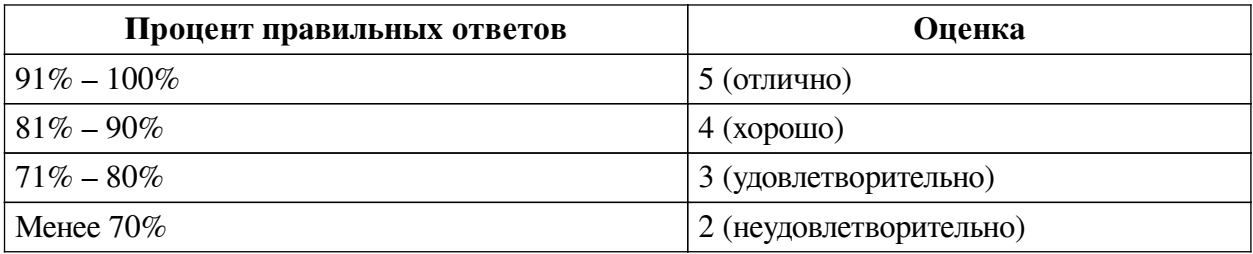

# **Соответствие вопросов теста индикаторам формируемых и оцениваемых компетенций**

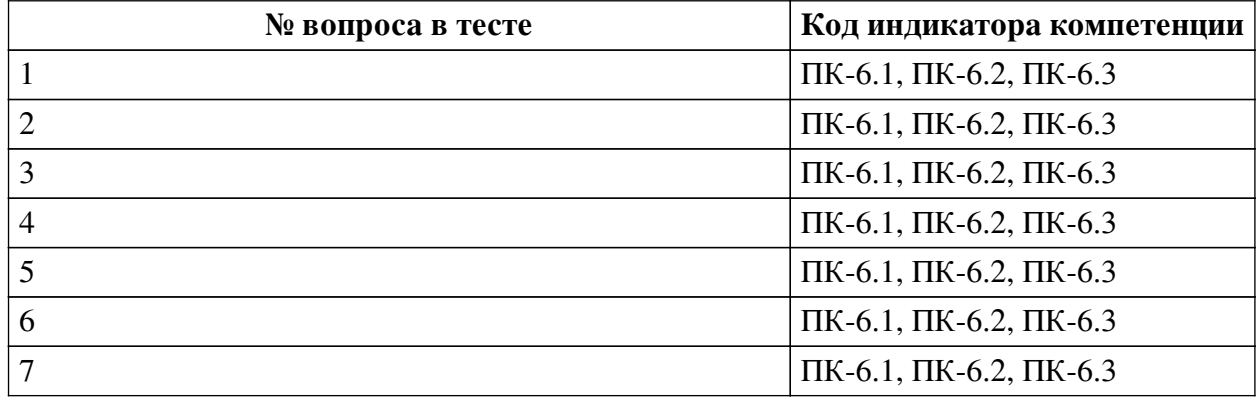

**Ключ ответов**

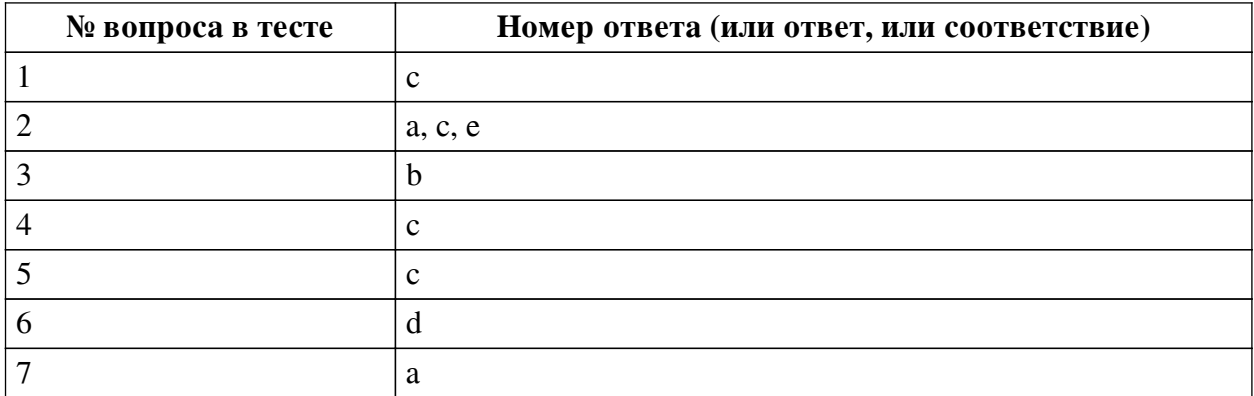

#### **Перечень тестовых вопросов**

*№ 1. Задание с единичным выбором. Выберите один правильный ответ.*

Что определяет выгодность использования собственного капитала для финансирования проекта по сравнению с заемным:

a. возможность поэтапного финансирования проекта

b. отсутствие возвратного денежного потока

c. более низкая стоимость

*№ 2. Задание с множественным выбором. Выберите 3 правильных ответа.*

Сложными методами оценки инвестиционных проектов являются расчеты показателей:

a. чистая текущая стоимость

b. ставка прибыльности проекта

c. дисконтированный срок окупаемости вложений

d. простая норма прибыли

e. внутренняя норма доходности

*№ 3. Задание с единичным выбором. Выберите один правильный ответ.*

Показатели оценки эффективности инвестиционных проектов, основанные на временной оценке денег, называются

a. простыми (статическими)

b. сложными (динамическими)

*№ 4. Задание с единичным выбором. Выберите один правильный ответ.*

В каком разделе ТЭО ИП определяется экономическая эффективность инвестиционного проекта?

a. Месторасположение и окружающая среда

b. Финансовый анализ и оценка инвестиций

c. Финансовый анализ и оценка инвестиций

*№ 5. Задание с единичным выбором. Выберите один правильный ответ.*

Суммарная продолжительность прединвестиционной, инвестиционной и эксплуатационной фаз называется ……проекта

a. Периодом оборота

b. Сроком окупаемости

c. Жизненным циклом

*№ 6. Задание с единичным выбором. Выберите один правильный ответ.*

Проекты, принятие одного из которых автоматически означает непринятие другого (или других) называются

a. комплиментарными (взаимодополняющими )

- b. независимыми
- c. замещающими
- d. альтернативными

*№ 7. Задание с единичным выбором. Выберите один правильный ответ.*

Лизинговые платежи включаются в ...

a. себестоимость продукции лизингополучателя

b. стоимость оборудования

c. себестоимость продукции лизингодателя

#### **2.3.2. Практические задания для оценки компенетции «ПК-6.1»**

*№ 1. Сбор данных для разработки ТЭО проекта.*

Предваряя расчёты, необходимо собрать исходные данные по стоимости основных средств, ценам, ассортименту, себестоимости, персоналу проекта; актуализироватьрежим налогообложения

*№ 2. Описание структуры документа.*

Описание объекта проектирования. Обоснование и выбор аналога для сравнения

*№ 3. Прибыли-убытки и денежный поток.*

На основании данных заполнить таблицы Кэш-фло и Прибыли-убытки

Количество периодов в таблице можно сократить (увеличить).

Имеется проект стартапа длительностью 6 месяцев. Результатом деятельности является разработанная технология.

Для начала стартапа требуется:

- оборудование – 4,8 млн. руб, срок полезного использования 3 года.

- прямые издержки: сырьё (угольные брикеты) 120 тыс. в мес.; электричество 8000 в мес.

- заработная плата оператора установки 70 тыс.руб., инженера – 100 тыс.

- общие издержки составляют 230 тыс.руб. ежемесячно с 1 по 6 месяцы.

Стартап платит налог 6% от дохода в конце 6 месяца. Налоги на персонал учитываются за период работы персонала (расходная часть).

Оборудование приобретается в первый месяц проекта, процесс запускается во второй месяц проекта. В конце 5 месяца процесс завершается.

В 6 месяце проекта согласуются вопросы по передаче технологии заказчику, который платит за работы по разработке 12 млн. руб. Так же в 6 месяце планируется продажа установки по остаточной стоимости ( минус амортизация).

Рассчитать сумму требуемых инвестиций на старте.

*№ 4. Классификация затрат.*

### **Рассчитать расходы для ТЭО проекта.**

# **Расходы на эксплуатацию производственных фондов не выделяются в финансовой отчетности в отдельную статью. Оттого для их определения необходимо собирать сведения из широкого круга внутренних и первичных бухгалтерских документов:**

— зарплата и социальные отчисления во внебюджетные фонды для обслуживающего персонала (ремонтники, наладчики и др.);

— амортизационные отчисления по основным фондам;

— расходы на силовую энергию;

— оплата текущего ремонта устройств и оборудования;

— приобретение материалов и машинных носителей;

— накладные затраты информационного отдела и др.

В общем виде формулу расчета показателя можно представить в следующем виде:

*ЭЗ = Зп + За + Зэ + Зр + Зс + Зн, где:*

Зп – зарплата обслуживающего персонала;

За – отчисления на амортизацию основного оборудования;

Зэ – затраты на потребление энергии;

Зр – затраты на капитальный ремонт и восстановление;

Зс – затраты на приобретение расходных материалов и комплектующих;

Зн – накладные расходы.

#### **2.3.3. Практические задания для оценки компенетции «ПК-6.2»**

*№ 5. Сбор данных для разработки ТЭО проекта.*

Предваряя расчёты, необходимо собрать исходные данные по стоимости основных средств, ценам, ассортименту, себестоимости, персоналу проекта; актуализироватьрежим налогообложения

*№ 6. Описание структуры документа.*

Описание объекта проектирования. Обоснование и выбор аналога для сравнения

*№ 7. Прибыли-убытки и денежный поток.*

На основании данных заполнить таблицы Кэш-фло и Прибыли-убытки

Количество периодов в таблице можно сократить (увеличить).

Имеется проект стартапа длительностью 6 месяцев. Результатом деятельности является разработанная технология.

Для начала стартапа требуется:

- оборудование – 4,8 млн. руб, срок полезного использования 3 года.

- прямые издержки: сырьё (угольные брикеты) 120 тыс. в мес.; электричество 8000 в мес.

- заработная плата оператора установки 70 тыс.руб., инженера – 100 тыс.

- общие издержки составляют 230 тыс.руб. ежемесячно с 1 по 6 месяцы.

Стартап платит налог 6% от дохода в конце 6 месяца. Налоги на персонал учитываются за период работы персонала (расходная часть).

Оборудование приобретается в первый месяц проекта, процесс запускается во второй месяц проекта. В конце 5 месяца процесс завершается.

В 6 месяце проекта согласуются вопросы по передаче технологии заказчику, который платит за работы по разработке 12 млн. руб. Так же в 6 месяце планируется продажа установки по остаточной стоимости ( минус амортизация).

Рассчитать сумму требуемых инвестиций на старте.

*№ 8. Классификация затрат.*

**Рассчитать расходы для ТЭО проекта.**

**Расходы на эксплуатацию производственных фондов не выделяются в финансовой отчетности в отдельную статью. Оттого для их определения необходимо собирать сведения из широкого круга внутренних и первичных бухгалтерских документов:**

— зарплата и социальные отчисления во внебюджетные фонды для обслуживающего персонала (ремонтники, наладчики и др.);

— амортизационные отчисления по основным фондам;

— расходы на силовую энергию;

— оплата текущего ремонта устройств и оборудования;

— приобретение материалов и машинных носителей;

— накладные затраты информационного отдела и др.

В общем виде формулу расчета показателя можно представить в следующем виде:

$$
33 = 3n + 3a + 39 + 3p + 3c + 3n, \, \text{20e:}
$$

Зп – зарплата обслуживающего персонала;

За – отчисления на амортизацию основного оборудования;

Зэ – затраты на потребление энергии;

Зр – затраты на капитальный ремонт и восстановление;

Зс – затраты на приобретение расходных материалов и комплектующих;

Зн – накладные расходы.

#### **2.3.4. Практические задания для оценки компенетции «ПК-6.3»**

*№ 9. Сбор данных для разработки ТЭО проекта.*

Предваряя расчёты, необходимо собрать исходные данные по стоимости основных средств, ценам, ассортименту, себестоимости, персоналу проекта; актуализироватьрежим налогообложения

*№ 10. Описание структуры документа.*

Описание объекта проектирования. Обоснование и выбор аналога для сравнения

*№ 11. Прибыли-убытки и денежный поток.*

На основании данных заполнить таблицы Кэш-фло и Прибыли-убытки

Количество периодов в таблице можно сократить (увеличить).

Имеется проект стартапа длительностью 6 месяцев. Результатом деятельности является разработанная технология.

Для начала стартапа требуется:

- оборудование – 4,8 млн. руб, срок полезного использования 3 года.

- прямые издержки: сырьё (угольные брикеты) 120 тыс. в мес.; электричество 8000 в

мес.

- заработная плата оператора установки 70 тыс.руб., инженера – 100 тыс.

- общие издержки составляют 230 тыс.руб. ежемесячно с 1 по 6 месяцы.

Стартап платит налог 6% от дохода в конце 6 месяца. Налоги на персонал учитываются за период работы персонала (расходная часть).

Оборудование приобретается в первый месяц проекта, процесс запускается во второй месяц проекта. В конце 5 месяца процесс завершается.

В 6 месяце проекта согласуются вопросы по передаче технологии заказчику, который платит за работы по разработке 12 млн. руб. Так же в 6 месяце планируется продажа установки по остаточной стоимости ( минус амортизация).

Рассчитать сумму требуемых инвестиций на старте.

*№ 12. Классификация затрат.*

**Рассчитать расходы для ТЭО проекта.**

**Расходы на эксплуатацию производственных фондов не выделяются в финансовой отчетности в отдельную статью. Оттого для их определения необходимо собирать сведения из широкого круга внутренних и первичных бухгалтерских документов:**

— зарплата и социальные отчисления во внебюджетные фонды для обслуживающего персонала (ремонтники, наладчики и др.);

— амортизационные отчисления по основным фондам;

- расходы на силовую энергию;
- оплата текущего ремонта устройств и оборудования;
- приобретение материалов и машинных носителей;
- накладные затраты информационного отдела и др.

В общем виде формулу расчета показателя можно представить в следующем виде:

$$
33 = 3n + 3a + 39 + 3p + 3c + 3n, \, e\partial e
$$

Зп – зарплата обслуживающего персонала;

За – отчисления на амортизацию основного оборудования;

Зэ – затраты на потребление энергии;

Зр – затраты на капитальный ремонт и восстановление;

Зс – затраты на приобретение расходных материалов и комплектующих;

Зн – накладные расходы.

#### **2.3.5. Задачи для оценки компенетции «ПК-6.1»**

*№ 13. Поиск инвесторов.*

Описать возможные источники финансирования для реализации инновационного проекта

#### **2.3.6. Задачи для оценки компенетции «ПК-6.2»**

*№ 14. Поиск инвесторов.*

Описать возможные источники финансирования для реализации инновационного проекта

#### **2.3.7. Задачи для оценки компенетции «ПК-6.3»**

*№ 15. Поиск инвесторов.*

Описать возможные источники финансирования для реализации инновационного проекта

#### **2.3.8. Лабораторные работы для оценки компенетции «ПК-6.1»**

*№ 16. Расчет экономического эффекта инвестиционного проекта методами статической оценки.*

Выполнить расчёт на основании исходных данных и дать заключение об егоэкономической целесообразности.

Экономический эффект на ранних стадиях проработкиинвестиционного проекта оценивается путем анализа следующих показателей: критического объема производства (точки безубыточности),рентабельности инвестиций, срока окупаемости.

1. Анализ точки безубыточности по проекту.

2. Анализ рентабельности инвестиций.

3. Анализ срока окупаемости

### **2.3.9. Лабораторные работы для оценки компенетции «ПК-6.2»**

*№ 17. Расчет экономического эффекта инвестиционного проекта методами статической оценки.*

Выполнить расчёт на основании исходных данных и дать заключение об егоэкономической целесообразности.

Экономический эффект на ранних стадиях проработкиинвестиционного проекта оценивается путем анализа следующих показателей: критического объема производства (точки безубыточности),рентабельности инвестиций, срока окупаемости.

1. Анализ точки безубыточности по проекту.

2. Анализ рентабельности инвестиций.

3. Анализ срока окупаемости

#### **2.3.10. Лабораторные работы для оценки компенетции «ПК-6.3»**

*№ 18. Расчет экономического эффекта инвестиционного проекта методами статической оценки.*

Выполнить расчёт на основании исходных данных и дать заключение об егоэкономической целесообразности.

Экономический эффект на ранних стадиях проработкиинвестиционного проекта оценивается путем анализа следующих показателей: критического объема производства (точки безубыточности),рентабельности инвестиций, срока окупаемости.

1. Анализ точки безубыточности по проекту.

2. Анализ рентабельности инвестиций.

3. Анализ срока окупаемости

### **2.3.11. Доклады/презентации для оценки компенетции «ПК-6.1»**

*№ 19. Виды эффективности проекта.*

#### **2.3.12. Доклады/презентации для оценки компенетции «ПК-6.2»**

*№ 20. Виды эффективности проекта.*

#### **2.3.13. Доклады/презентации для оценки компенетции «ПК-6.3»**

*№ 21. Виды эффективности проекта.*

### **3. Промежуточная аттестация**

# **3.1. Методические материалы, определяющие процедуру оценивания знаний, умений, навыков и опыта деятельности**

Зачет является заключительным этапом процесса формирования компетенций обучающегося при изучении дисциплины и имеет целью проверку и оценку знаний обучающегося по теории, и применению полученных знаний, умений и навыков при решении практических задач.

Зачет проводится по расписанию, сформированному учебно-методическим управлением, в сроки, предусмотренные календарным учебным графиком. Зачет принимается преподавателем, ведущим лекционные занятия.

Зачет проводится только при предъявлении обучающимся зачетной книжки и при условии выполнения всех контрольных мероприятий, предусмотренных учебным планом и рабочей программой дисциплины. Обучающимся на зачету представляется право выбрать один из билетов. Время подготовки к ответу составляет 30 минут. По истечении установленного времени обучающийся должен ответить на вопросы билета. Результаты зачета оцениваются по четырехбалльной системе и заносятся в зачетно-экзаменационную ведомость и зачетную книжку. В зачетную книжку заносятся только положительные оценки. Подписанный преподавателем экземпляр ведомости сдаётся не позднее следующего дня в деканат.

В случае неявки обучающегося на зачет в зачетно-экзаменационную ведомость делается отметка «не явка». Обучающиеся, не прошедшие промежуточную аттестацию по дисциплине, должны ликвидировать академическую задолженность в установленном локальными нормативными актами порядке.

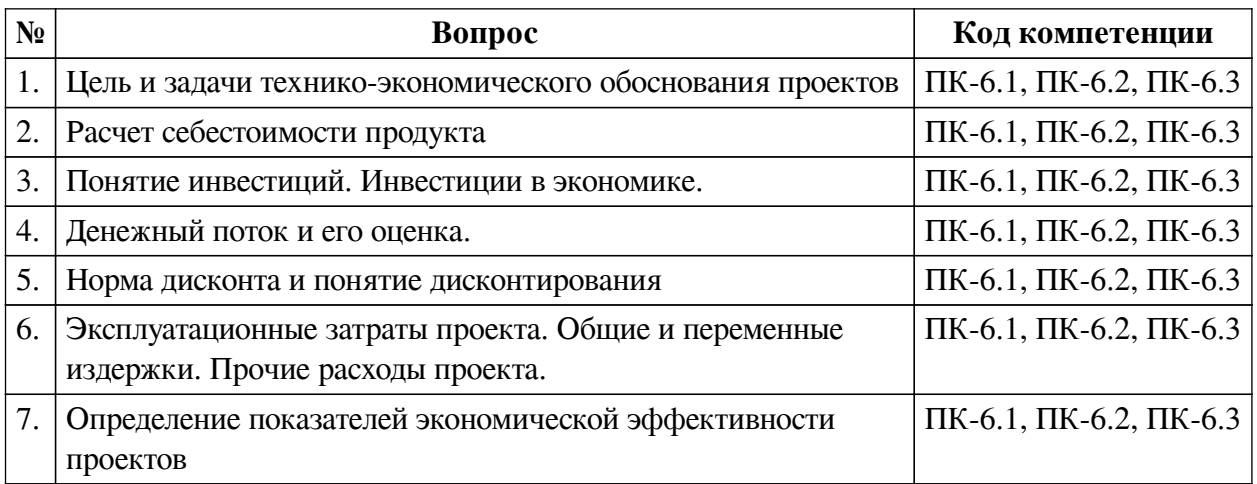

#### **3.2. Вопросы к зачету**

### **3.3. Тематика курсовых работ**

По данной дисциплине выполнение курсовых проектов (работ) не предусматривается.

## **3.4. Материалы для компьютерного тестирования обучающихся**

### **Общие критерии оценивания**

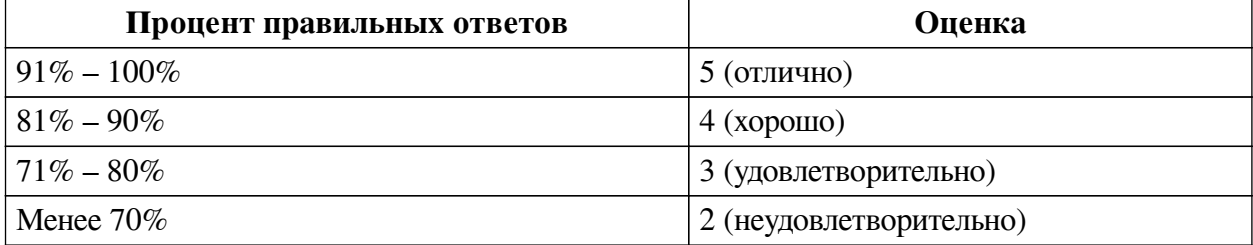

### **Соответствие вопросов теста индикаторам формируемых и оцениваемых компетенций**

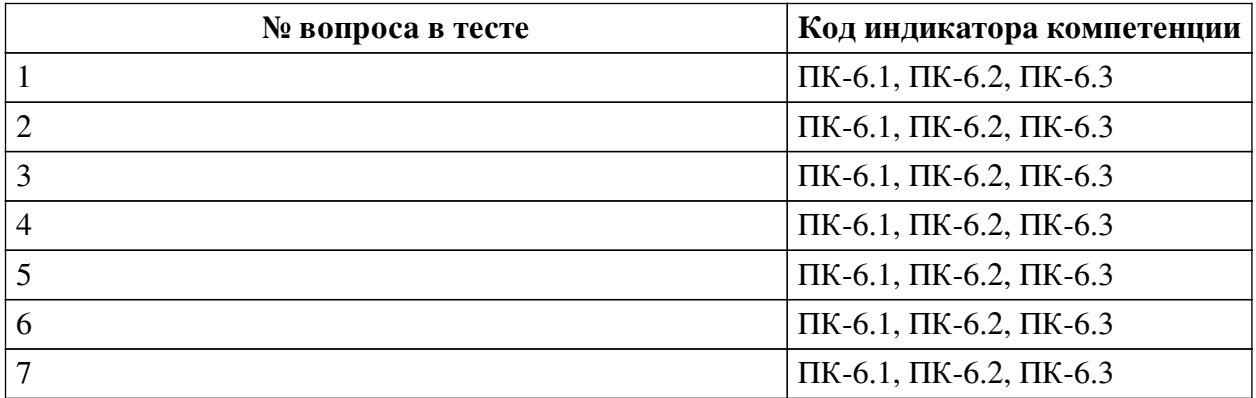

#### **Ключ ответов**

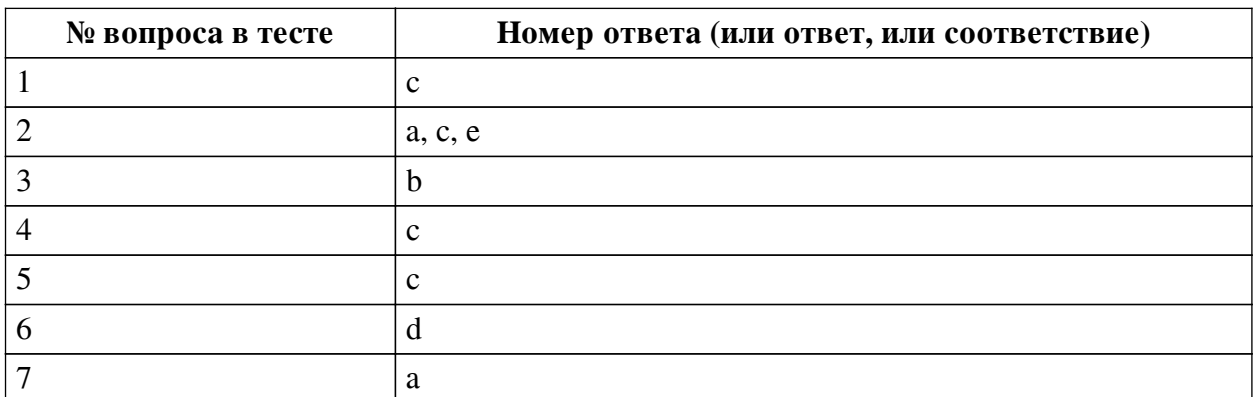

#### **Перечень тестовых вопросов**

*№ 1. Задание с единичным выбором. Выберите один правильный ответ.*

Что определяет выгодность использования собственного капитала для финансирования проекта по сравнению с заемным:

a. возможность поэтапного финансирования проекта

b. отсутствие возвратного денежного потока

c. более низкая стоимость

*№ 2. Задание с множественным выбором. Выберите 3 правильных ответа.*

Сложными методами оценки инвестиционных проектов являются расчеты показателей:

a. чистая текущая стоимость

b. ставка прибыльности проекта

c. дисконтированный срок окупаемости вложений

d. простая норма прибыли

e. внутренняя норма доходности

*№ 3. Задание с единичным выбором. Выберите один правильный ответ.*

Показатели оценки эффективности инвестиционных проектов, основанные на временной оценке денег, называются

a. простыми (статическими)

b. сложными (динамическими)

*№ 4. Задание с единичным выбором. Выберите один правильный ответ.*

В каком разделе ТЭО ИП определяется экономическая эффективность инвестиционного проекта?

a. Месторасположение и окружающая среда

b. Финансовый анализ и оценка инвестиций

c. Финансовый анализ и оценка инвестиций

*№ 5. Задание с единичным выбором. Выберите один правильный ответ.*

Суммарная продолжительность прединвестиционной, инвестиционной и эксплуатационной фаз называется ……проекта

a. Периодом оборота

b. Сроком окупаемости

c. Жизненным циклом

*№ 6. Задание с единичным выбором. Выберите один правильный ответ.*

Проекты, принятие одного из которых автоматически означает непринятие другого (или других) называются

a. комплиментарными (взаимодополняющими )

b. независимыми

c. замещающими

d. альтернативными

*№ 7. Задание с единичным выбором. Выберите один правильный ответ.*

Лизинговые платежи включаются в ...

a. себестоимость продукции лизингополучателя

b. стоимость оборудования

c. себестоимость продукции лизингодателя